## **Évolution du fonctionnement du CGA**

Comme beaucoup d'associations généalogiques, nous constatons depuis plusieurs années, une baisse du nombre de nos adhérents.

Les grandes sociétés de généalogie telles que FILAE, achètent aux centres généalogiques leurs relevés pour alimenter leurs bases de données et les faire grandir.

Les centres généalogiques sont rémunérés.

Tout le monde est content.

Sauf que les centres généalogiques deviennent les sous-traitants de ces groupes. Leurs adhérents les quittent pour rejoindre ces grands groupes. Faute d'adhérents, faute de participants, faute de sang neuf, les centres généalogiques péricliteront et mourront.

La généalogie n'est pas faite que de listes de noms.

L'histoire de nos familles est écrite dans les différentes séries d'archives ignorées des internautes. Les centres généalogiques sont là pour les explorer, les relever, les partager avec leurs membres.

Certains travaux réalisés par le CGA sont très originaux et d'un grand intérêt : *les tables cantonales de mariages du XVIIIe siècle, la recherche d'une rue dans les recensements de Troyes, les photos de registres paroissiaux restés en mairie, le relevé des dispenses de mariages et les photos de contrats de mariage du XVIIIe siècle.*

Ils sont le résultat de beaucoup de travail et d'investissement de la part de nos prédécesseurs et de nos bénévoles actuels.

Les membres du Conseil d'administration forment un petit noyau dur et résistant aux embûches : la crise du Covid, la perte d'adhérents, le défaut de sang neuf parmi nous, la concurrence des grands groupes de la généalogie.

Nous restons positifs et actifs.

Des projets continuent de germer. Nous mettons tout en œuvre pour les mener à bon port.

Compte-tenu de cette situation, nous devons évoluer.

Nous voulons nous recentrer sur le cœur de notre mission : dépouiller, lire, trouver, partager.

Mais nous souhaitons réserver ces travaux originaux à nos adhérents.

Le site internet évolue en ce sens.

Vous, adhérents, vous faites partie de l'association, vous pouvez la faire vivre avec nous. Si vous avez des idées, l'envie de nous aider, nous vous attendons.

## **En pratique : accès aux relevés**

## Onglet « BASES de relevés »

Si vous allez sur ExpoActes, vous vous connectez comme vous en aviez l'habitude, avec vos identifiant et mot de passe habituels. Cette connexion ouvre automatiquement l'accès aux autres pages de l'onglet réservé aux adhérents.

Si vous ouvrez d'abord une autre page qu'ExpoActes, un message vous demandera vos identifiant et mot de passe (ceux d'ExpoActes). Cette connexion ouvre automatiquement l'accès aux autres pages de l'onglet réservé aux adhérents (y compris ExpoActes).

En résumé, quel que soit l'onglet à partir duquel vous avez noté vos codes, l'accès des autres onglets est automatique. Ils ne vous seront pas demandés plusieurs fois.

Quand vous quittez votre ordinateur, si vous ne vous déconnectez pas, votre espace reste ouvert. Quand vous reviendrez, vos codes ne vous seront pas redemandés.

Si vous voulez vous déconnecter avant de quitter l'ordinateur, utilisez le bouton en haut à droite de l'écran.

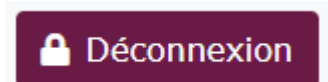